## **Frank Tauscher**

De: Enregistré par Windows Internet Explorer 8 [=?Windows-1252?Q?Enregistr=E9\_par\_Windows\_Internet\_Explorer\_8?=]

**Envoyé:** samedi 7 mai 2011 09:40

**Objet:** Les Dernières Nouvelles d'Alsace - Archives

**Pièces jointes:** ATT00057.dat; ATT00060.dat

Haguenau / Corporation des pâtissiers du Bas-Rhin

## **Passion-Thé ou Cuba ?**

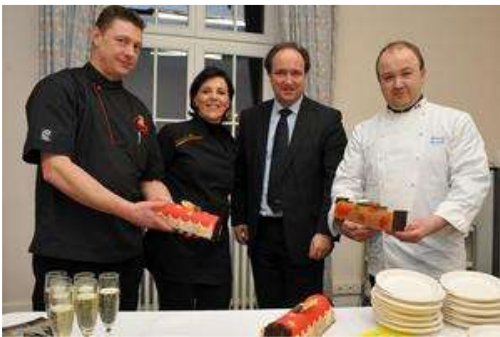

Pour la première fois, la corporation des pâtissiers du Bas-Rhin a également présenté ses créations à Haguenau. (Photo DNA)

Didier Meyer, président de la corporation des pâtissiers du Bas-Rhin, son épouse Catherine et le pâtissier François Duweck ont présenté vendredi dernier les deux créations de Noël de la corporation au maire de Haguenau Claude Sturni et à son conseil municipal. Après Strasbourg, Colmar et Mulhouse, c'est désormais à Haguenau que la corporation des pâtissiers présente également ses créations annuelles : une bûche aux saveurs **passion**-**thé** et l'autre, glacée, nommée **Cuba** (à la pina colada).

© Dernières Nouvelles D'alsace, Mercredi 22 Décembre 2010. - Tous droits de reproduction réservés